## **Cannot Install Nuget Package Manager**>>>CLICK HERE<<<

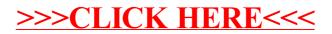